# **PyLucene Version Control System**

# **Table of contents**

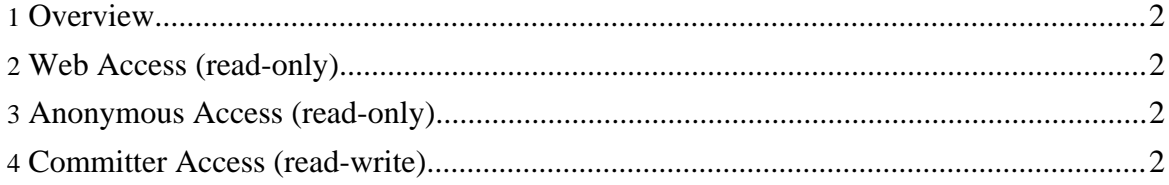

### <span id="page-1-0"></span>**1. Overview**

The PyLucene source code resides in the Apache **[Subversion](http://subversion.tigris.org) (SVN)** repository. The command-line SVN client can be obtained [here.](http://subversion.tigris.org/project_packages.html)

## <span id="page-1-1"></span>**2. Web Access (read-only)**

The source code can be browsed via the Web at [http://svn.apache.org/viewcvs.cgi/lucene/pylucene/.](http://svn.apache.org/viewcvs.cgi/lucene/pylucene/) No SVN client software is required.

#### <span id="page-1-2"></span>**3. Anonymous Access (read-only)**

The SVN URL for anonymous users is [http://svn.apache.org/repos/asf/lucene/pylucene/.](http://svn.apache.org/repos/asf/lucene/pylucene/) Instructions for anonymous SVN access are [here.](http://www.apache.org/dev/version-control.html#anon-svn)

#### <span id="page-1-3"></span>**4. Committer Access (read-write)**

The SVN URL for committers is <https://svn.apache.org/repos/asf/lucene/pylucene/>. Instructions for committer SVN access are [here.](http://www.apache.org/dev/version-control.html#https-svn)